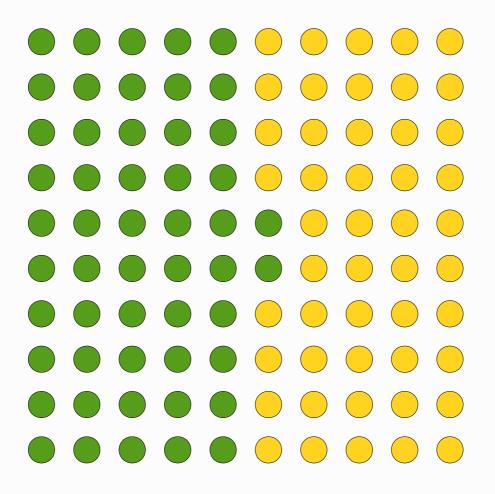

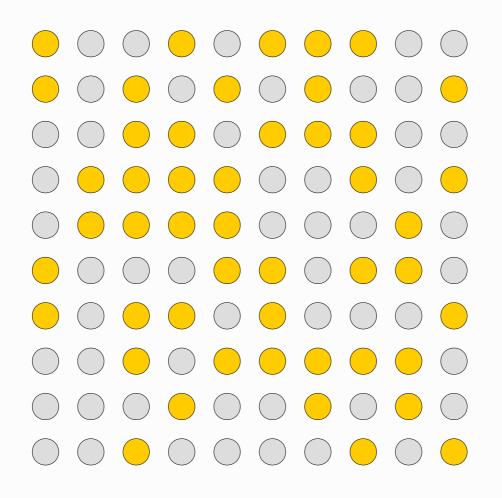

## **Random arrangement:**

Use a **spreadsheet**Column A has numbers 1 to 100 in A1 to A100
Column B: put =rand() in B1 and fill down
Select A1:B100 and sort on column B
Copy first 48 rows somewhere else like D1:48
Those are the random positions of the 48.

In a **drawing** (or presentation) **program**:

Make a grid of 100 circles of one colour

Imagine these numbered 1 to 100 across then down so
the first circle on each row is 1, 11, 21, 31...

Change the colours of the circles corresponding to the
random 48 numbers to a different colour

Stand back and try to guess which colour has most circles just by looking!